## 1923 chevrolet owners manual

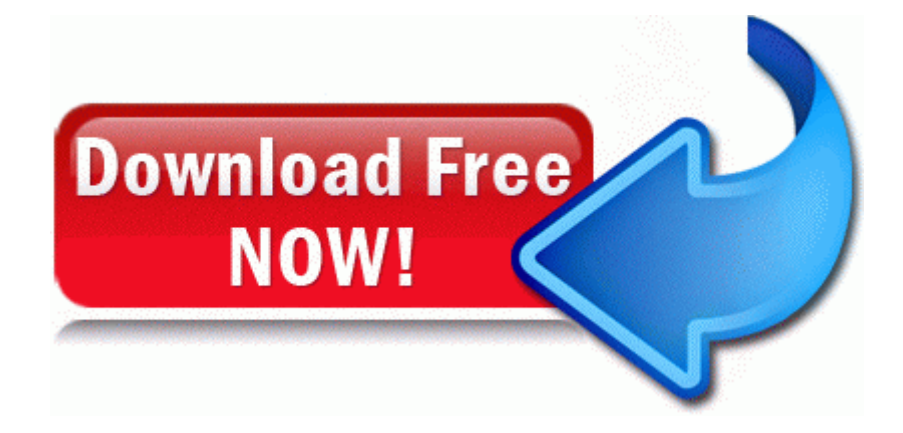